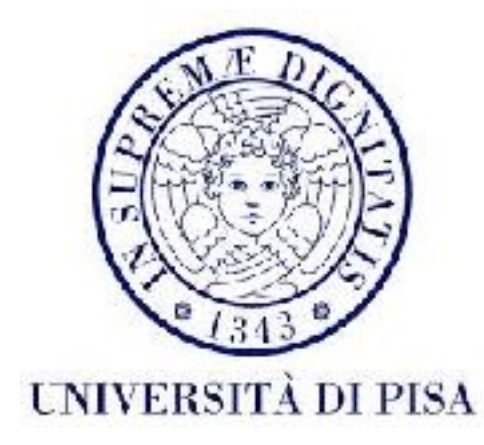

## Programmazione di reti Corso B

8 Novembre 2016 Lezione 7

### Contenuti

- Introduzione a *non-blocking IO* (NIO)
	- *• Buffer*
	- *• Channel*
	- Lavoro con i *file*

## Motivazione

- Velocità dei device di storage molto inferiore alla capacità di elaborazione del CPU
- Velocità della rete anche più bassa CPU non dovrebbe aspettare una connessione lenta
- Problemi su server molto complessi con carichi grandi (*socket* multipli da gestire)
	- Soluzione 1: creazione di *thread* multipli che aspettano dati dalle varie connessioni - gestire *thread* multipli può diventare costoso
	- Soluzione 2: *non-blocking IO* l'abilità di selezionare, da tutte le connessioni attive, la connessione pronta, dove i dati sono disponibili (*multiplexing*)
- Attenzione: non è detto che NIO è più veloce, dipende dal design e dalla applicazione. In generale, con Java 8 e ottimizzazioni per *multithreading* la soluzione 1 e già molto veloce. Alcune voci dicono che NIO è arrivato troppo tardi.

## *Non-blocking IO*

- NIO (o *New* IO)
- In generale:
	- NIO introduce l'abilità del programma di lavorare con fonti di dati multipli allo stesso tempo, senza mai bloccarsi in un *read* o *write*
	- NIO ottimizza il lavoro con i file per migliore performance
- Si possono usare fonti di dati multipli in modo efficiente anche con un solo thread. Ovviamente si possono usare anche *thread* multipli.
- Due meccanismi cambiano completamente l'IO rimpiazzando gli *stream* ed i *filtri*
	- Read e write interrompibili e non bloccanti: usando i *buffer* e i *channel*
	- Possibilità di selezionare i *channel* pronti: usando selettori

## *Non-blocking IO*

- IO tradizionale basato su *byte*: i dati sono scritti/letti *byte* per *byte* in/da un oggetto *stream*
	- semplice da usare, possibilità di usare filtri diversi per un IO molto diversificato, design elegante, però lento
- NIO basato su **blocchi** : i dati sono scritti blocco per blocco - automaticamente *buffered* - in un oggetto *channel*
	- più veloce del IO tradizionale

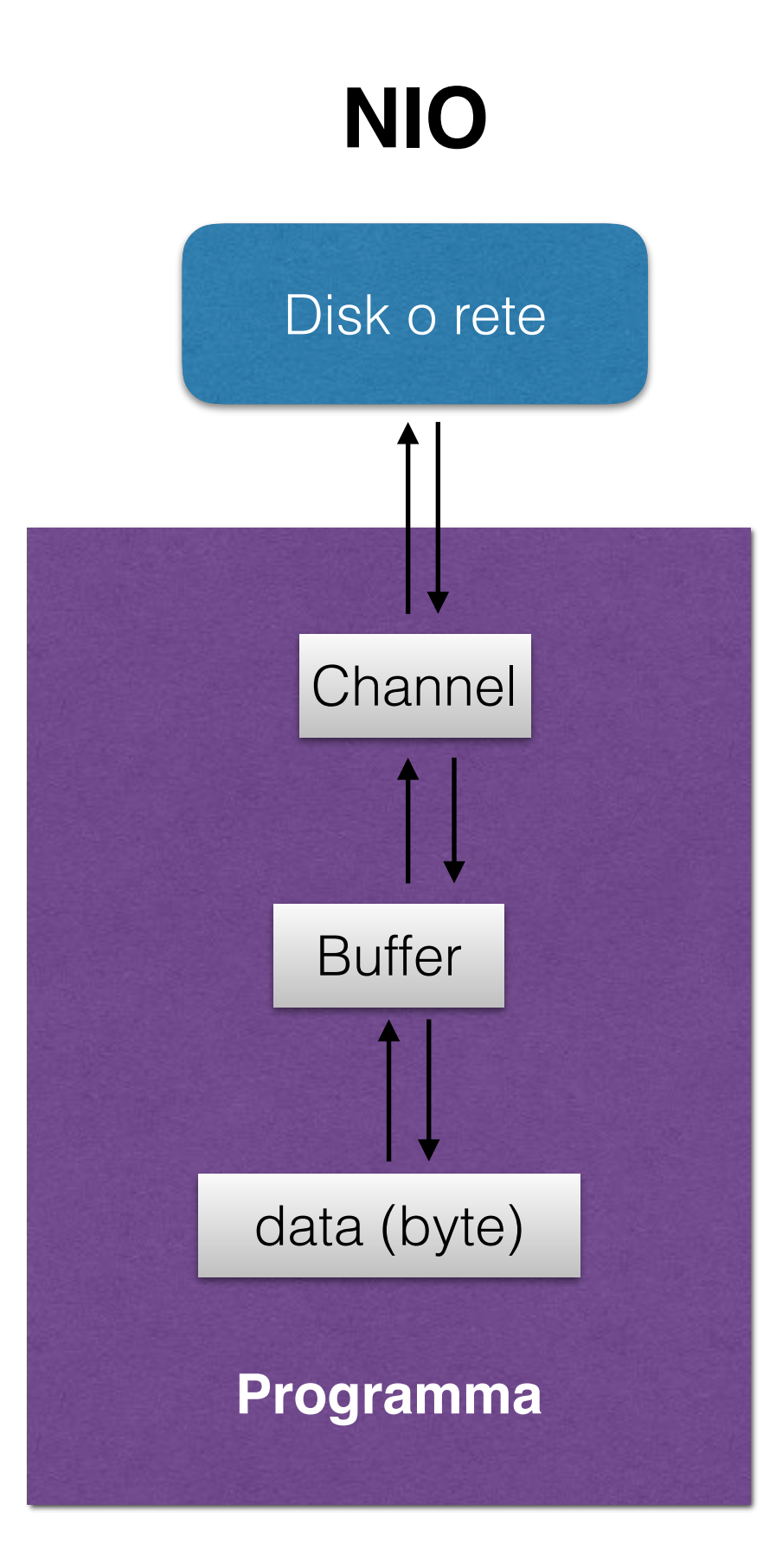

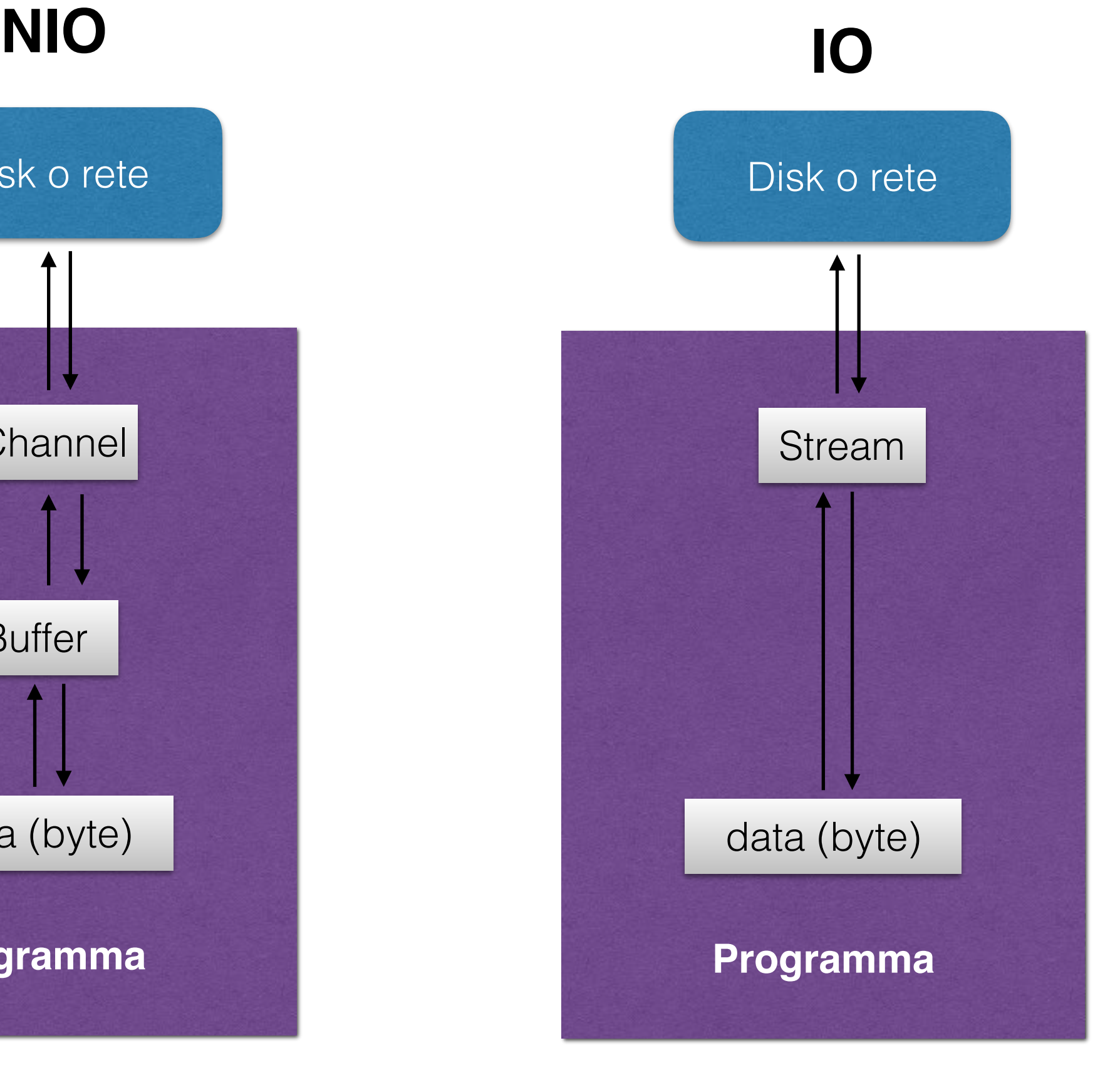

### *Buffer*

- Contenitore di dati di dimensione fissa
- Contiene un blocco di dati appena letti o da scrivere
- L'unità di lavoro dei *channel* dati sono scritti e letti *buffer* dopo *buffer*
- In generale implementato come *array*, però non sempre
- Il programma
	- Output: scrive nel *buffer*
	- Input: legge dal *buffer*
- Il *channel*
	- Output: legge dal *buffer*
	- Input: scrive nel *buffer*

### La classe astratta Buffer

- position: posizione attuale nel *buffer* individua prossimo elemento da leggere/scrivere
	- metodi *get* e *set*: int position(), Buffer position(int)
- capacity: dimensione massima del *buffer read-only*
	- metodo *get*: int capacity()
- limit: limite per leggere/scrivere anche se la dimensione totale (capacity) è più grande, questo attributo controlla la posizione massimale
	- metodi *get* e *set*: int limit(), Buffer limit(int)

## La classe astratta Buffer

- mark: posizione definita dal utente per segnare una posizione dove ritornare più tardi
	- metodi: Buffer mark() segna la position attuale, Buffer reset() - porta la position al segno creato prima
- $0 \le m$  mark  $\le m$  position  $\le m$  limit  $\le m$  capacity
- Metodi s*et* restituiscono l'oggetto this, per abilitare *invocation chaining*

#### e.g. buffer.position(0).limit(10);

imposta la posizione e il limite in un solo comando

# Buffer - operazioni

- **Fill** riempire il *buffer*
- **Drain** usare i dati del *buffer*
- Si usano gli 3 attributi: position, capacity, limit controllati da metodi addizionali:
	- Buffer clear()

prepara il *buffer* per ricevere nuovi contenuti (*fill*) usando metodo put o leggendo da un *channel* (limit=capacity, position=0). I dati non sono cancellati, però saranno sovrascritti dai nuovi contenuti

• Buffer flip()

prepara il *buffer* per essere letto (*drain*) usando metodo get o scrivendo in un channel (limit=position, position=0)

# Buffer - operazioni

• Buffer rewind()

prepara il *buffer* per essere riletto usando get o scrivendo in un *channel* (position=0)

#### • int remaining()

restituisce numero di posizioni liberi o da leggere (limitposition)

#### • boolean hasRemaining()

restituisce true se ci sono posizioni liberi o da leggere (limit==position)

## Classi \*\*\*Buffer

- ByteBuffer *Buffer* per *byte* il più generale, può essere usato con qualsiasi tipo di dati, trasformato in *byte array*.
- CharBuffer, ShortBuffer, IntBuffer, LongBuffer, FloatBuffer, DoubleBuffer - *buffer* per tipi di dati primitivi
- Ancora classi astratti le classi concrete non sono disponibili direttamente (package-private) implementazioni possono cambiare da un *release* all'altro senza influenzare l'API

## Le classi \*\*\*Buffer

• Metodi per aggiungere/rimuovere dati al/dal *buffer:*

IntBuffer put(int data)

Aggiunge un elemento nella posizione attuale e incrementa position- operazione *fill*

int get()

Restituisce l'elemento dalla posizione attuale e incrementa position - operazione *drain*

IntBuffer put(int index, int data)

Aggiunge un elemento nella posizione index, position e limit non vengono cambiati

```
int get(int index)
```
Restituisce l'elemento della posizione index, non cambia position

• Lanciano eccezioni se relazione  $0 \leq m$  ark  $\leq p$  position  $\leq$  limit  $\leq$ capacity non soddisfatta (BufferUnderflowException, BufferOverflowException, IndexOutOfBoundsException)

## Le classi \*\*\*Buffer

• Metodi *bulk* per aggiungere/rimuovere dati al/dal *buffer:*

IntBuffer get(int[] dst, int offset, int length) IntBuffer get(int[] dst)

operazione *drain* che legge più *byte* alla volta (per riempire *l'array* o la porzione indicata)

IntBuffer put(int[] array, int offset, int length) IntBuffer put(int[] array)

operazione *fill* che scrive tutti i *byte dell'array* o della porzione indicata

# ByteBuffer

• Metodi put e get per tutti i tipi di dati primitivi e.g.

```
relativi: 
int getInt()
ByteBuffer putInt(int value)
```

```
assoluti: 
int getInt(int index)
ByteBuffer putInt(int index, int value)
```
Ci sono metodi simili per Char, Short, Double, Float, Long. Usano automaticamente l'ordine big-endian. L'ordine può essere cambiato usando metodo ByteBuffer order(ByteOrder).

# ByteBuffer

• Se contiene un solo tipo di dati, può essere visto come un *buffer* di quel tipo.

• Metodi: ShortBuffer asShortBuffer() CharBuffer asCharBuffer() IntBuffer asIntBuffer() LongBuffer asLongBuffer() FloatBuffer asFloatBuffer() DoubleBuffer asDoubleBuffer()

• Il risultato si chiama *view*, che cambia contenuto quando cambia il ByteBuffer e viceversa. Gli attributi position, capacity e limit sono indipendenti.

## Creare dei *buffer*

• Usando metodi factory delle classi \*\*\*Buffer. Restituiscono una istanza di una sottoclasse di \*\*\*Buffer che è l'estensione della classe astratta disponibile nella distribuzione di Java.

\*\*\*Buffer allocate()

#### E.g.: IntBuffer intBuffer= IntBuffer.allocate(10)

Crea un *buffer* per numeri interi, con capacità=10, limit =10 e position=0. La classe concreta dell'oggetto è HeapIntBuffer. Usa internamente un *array*, accessibile col metodo array() . Questo metodo restituisce il riferimento al dato, quindi cambiando il *buffer* cambia anche *l'array* e vice versa.

 $E.g.:int[]$  intData= intBuffer.array()

## Creare dei *buffer*

ByteBuffer allocateDirect()

E.g.: ByteBuffer buffer= ByteBuffer.allocateDirect(100)

Metodo solo disponibile per ByteBuffer. Crea un *buffer* diretto per byte, con capacità=100, limit =100 e position=0. Non è specificato se c'è un *byte array* di supporto a cui accedere.

I **buffer diretti** sono più veloci: allocati fuori dal Java *heap*, ad una posizione costante in memoria, in un segmento contiguo di memoria (se possibile), con *overhead* alla creazione.

#### boolean hasArray()

Verifica se il buffer usa un array di supporto accessibile direttamente

## Creare dei *buffer*

\*\*\*Buffer wrap()

Usato quando i dati sono già disponibili alla creazione del *buffer*.

```
E.g.: int[] intData = \{0,1,2,3,4,5\};
```
IntBuffer intBuffer= IntBuffer.wrap(intData);

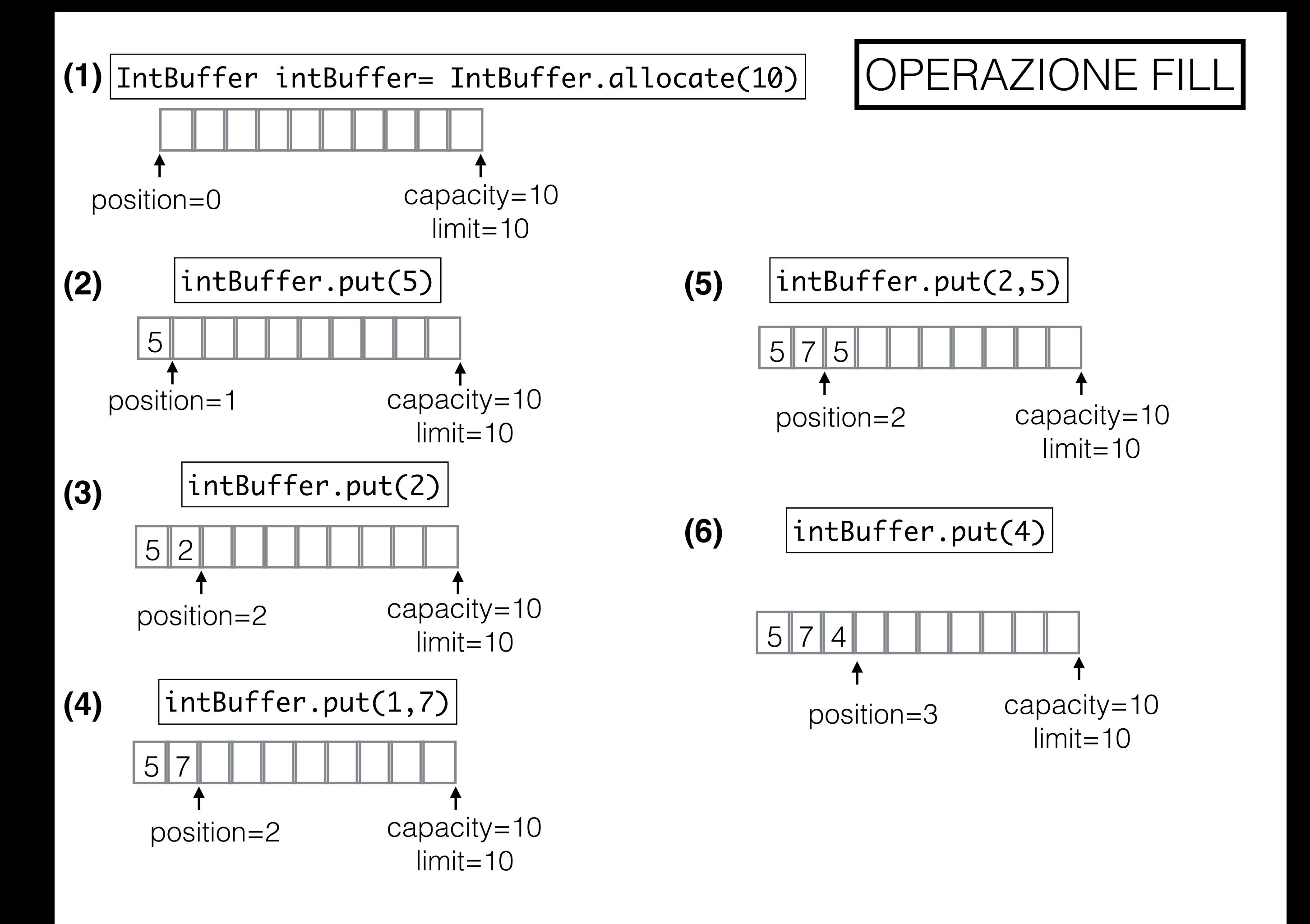

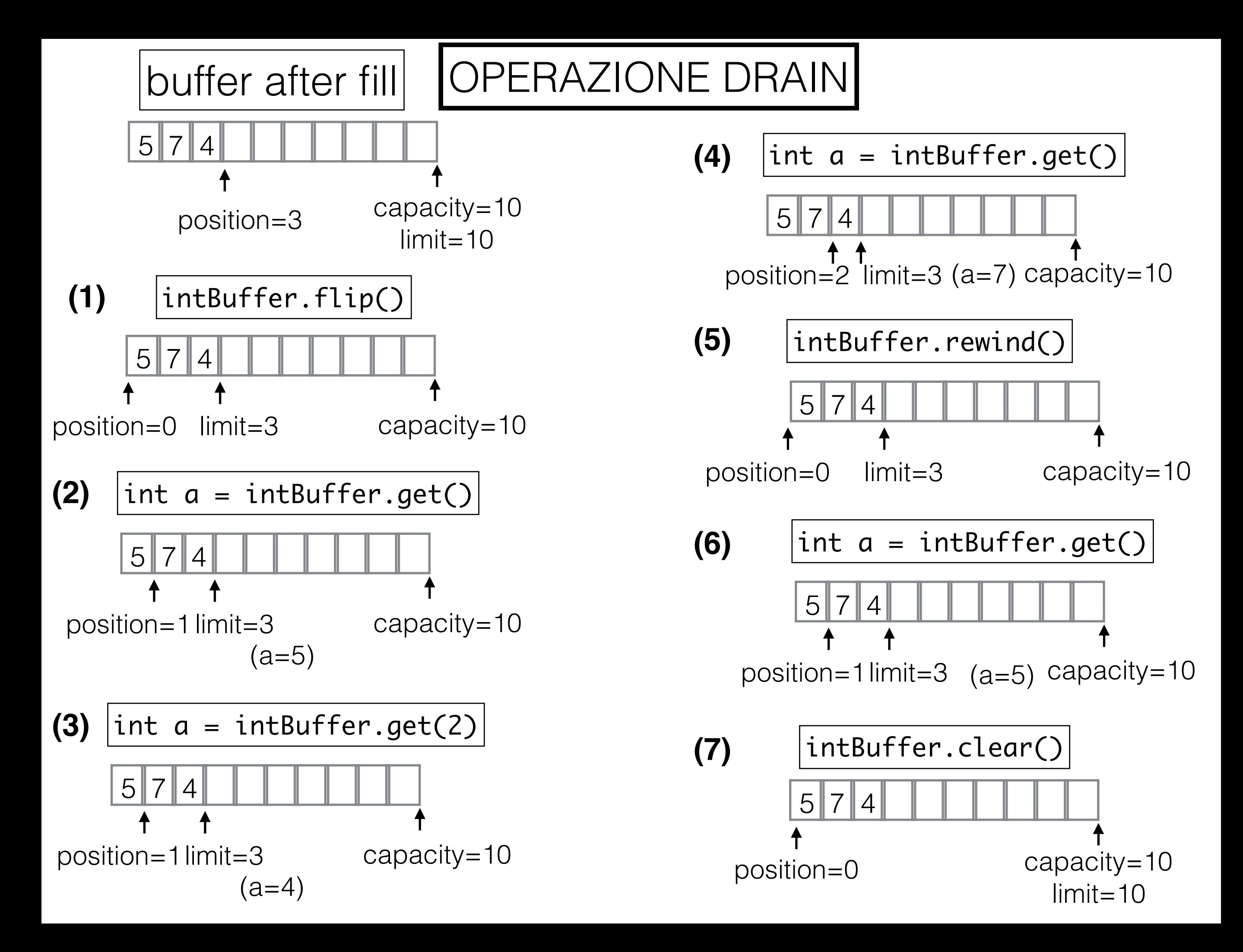

## Duplicare i *buffer*

- Metodi \*\*\*Buffer duplicate() uno per ogni classe \*\*\*Buffer
- e.g. IntBuffer duplicate()
- I dati rimangono condivisi (l'array interno), solo position, mark e limit sono diversi - overhead ridotto
- Utile quando si vogliono scrivere gli stessi dati su 2 o più *channel* - *buffer* condiviso tra tanti *channel* che lavorano in parallelo

## Ritagliare i *buffer*

- Metodi \*\*\*Buffer slice() uno per ogni classe \*\*\*Buffer
- e.g. IntBuffer slice()
- simile a duplicate però solo la parte del *buffer* tra position e limit è visibile al *buffer* restituito

```
public class BufferTest {
   static void printBufferInfo(Buffer b){
      System.out.format("Buffer with capacity %d, "
           + "current position %d, "
           + "maximum limit %d, "
           + "remaining %d.%n", b.capacity(),
           b.position(),b.limit(),b.remaining());
  }
  static void printBufferArray(IntBuffer b){
      for (int e : b.array()){
        System.out.print(e+" ");
      }
      System.out.println();
   }
   static void drain(IntBuffer b){
      System.out.print("Drain: ");
     while ( b.hasRemaining()){
         System.out.print(b.get()+" ");
      }<br>}
      System.out.println();
  }
```

```
public static void main(String[] args) {
   IntBuffer intBuf= IntBuffer.allocate(20);
Buffer with capacity 20, current 
   System.out.println("New buffer:");
   printBufferInfo(intBuf);
   for (int i=0; i<10; i++){
         intBuf.put(i);
   }
   System.out.println("After fill");
   printBufferInfo(intBuf);
   printBufferArray(intBuf);
   drain(intBuf);
   System.out.println("After drain");
   printBufferInfo(intBuf);
   intBuf.clear();
   System.out.println("After clear");
   printBufferInfo(intBuf);
   printBufferArray(intBuf);
   drain(intBuf);
   System.out.println("After drain");
   printBufferInfo(intBuf);
                                             New buffer:
                                              position 0, maximum limit 20, remaining 
                                              20.
                                              After fill
                                              Buffer with capacity 20, current 
                                              position 10, maximum limit 20, 
                                              remaining 10.
                                              0 1 2 3 4 5 6 7 8 9 0 0 0 0 0 0 0 0 0 0 
                                              Drain: 0 0 0 0 0 0 0 0 0 0 
                                              After drain
                                              Buffer with capacity 20, current 
                                              position 20, maximum limit 20, 
                                              remaining 0.
                                              After clear
                                              Buffer with capacity 20, current 
                                              position 0, maximum limit 20, remaining 
                                              20.
                                              0 1 2 3 4 5 6 7 8 9 0 0 0 0 0 0 0 0 0 0 
                                              Drain: 0 1 2 3 4 5 6 7 8 9 0 0 0 0 0 0 
                                              0 0 0 0 
                                              After drain
                                              Buffer with capacity 20, current 
                                              position 20, maximum limit 20, 
                                              remaining 0
```

```
intBuf.clear();
  System.out.println("After clear");
  printBufferInfo(intBuf);
  for (int i=0;i<10;i++){
        intBuf.put(i+10);
   }
  System.out.println("After fill");
  printBufferInfo(intBuf);
  intBuf.flip();
  System.out.println("After flip");
  printBufferInfo(intBuf);
  printBufferArray(intBuf);
  drain(intBuf);
  System.out.println("After drain");
  printBufferInfo(intBuf);
 }
                                      After clear
                                      Buffer with capacity 20, current position 0,
                                      maximum limit 20, remaining 20.
                                      After fill
                                      Buffer with capacity 20, current position 10,
                                      maximum limit 20, remaining 10.
                                      After flip
                                      Buffer with capacity 20, current position 0, 
                                      maximum limit 10, remaining 10.
                                      10 11 12 13 14 15 16 17 18 19 0 0 0 0 0 0 0 0 
                                      QQDrain: 10 11 12 13 14 15 16 17 18 19 
                                      After drain
                                      Buffer with capacity 20, current position 10, 
                                      maximum limit 10, remaining 0.
```
}

- Oggetto specializzato in I/O simile al *stream* però usato con Buffer non con byte.
- A differenza degli *stream*, i *channel* sono bidirezionali: possono essere apriti per leggere, scrivere o per entrambe le azioni.
- A differenza degli *stream*, le operazioni IO si possono fare sia in modo bloccante che in modo non-bloccante.
- *Output*: il *channel* legge i datti dal Buffer (*drain*) e li scrive nella destinazione (*file*, *socket* TCP, pacchetto UDP, etc.).
- *Input*: il *channel* legge i datti dalla fonte (*file*, *socket* TCP, pacchetto UDP) e li scrive nel Buffer (*fill*)

- Diversi classi per fonti di dati diversi
	- FileChannel leggere e scrivere *file*
	- SocketChannel, ServerSocketChannel IO con *socket* TCP
	- DatagramChannel IO con pacchetti UDP

- Gerarchia di classi molto modulare
- Varie interfacce e classi astratti incapsulando funzionalità diverse (*read, write, interrupt, scatter, gather*, etc)

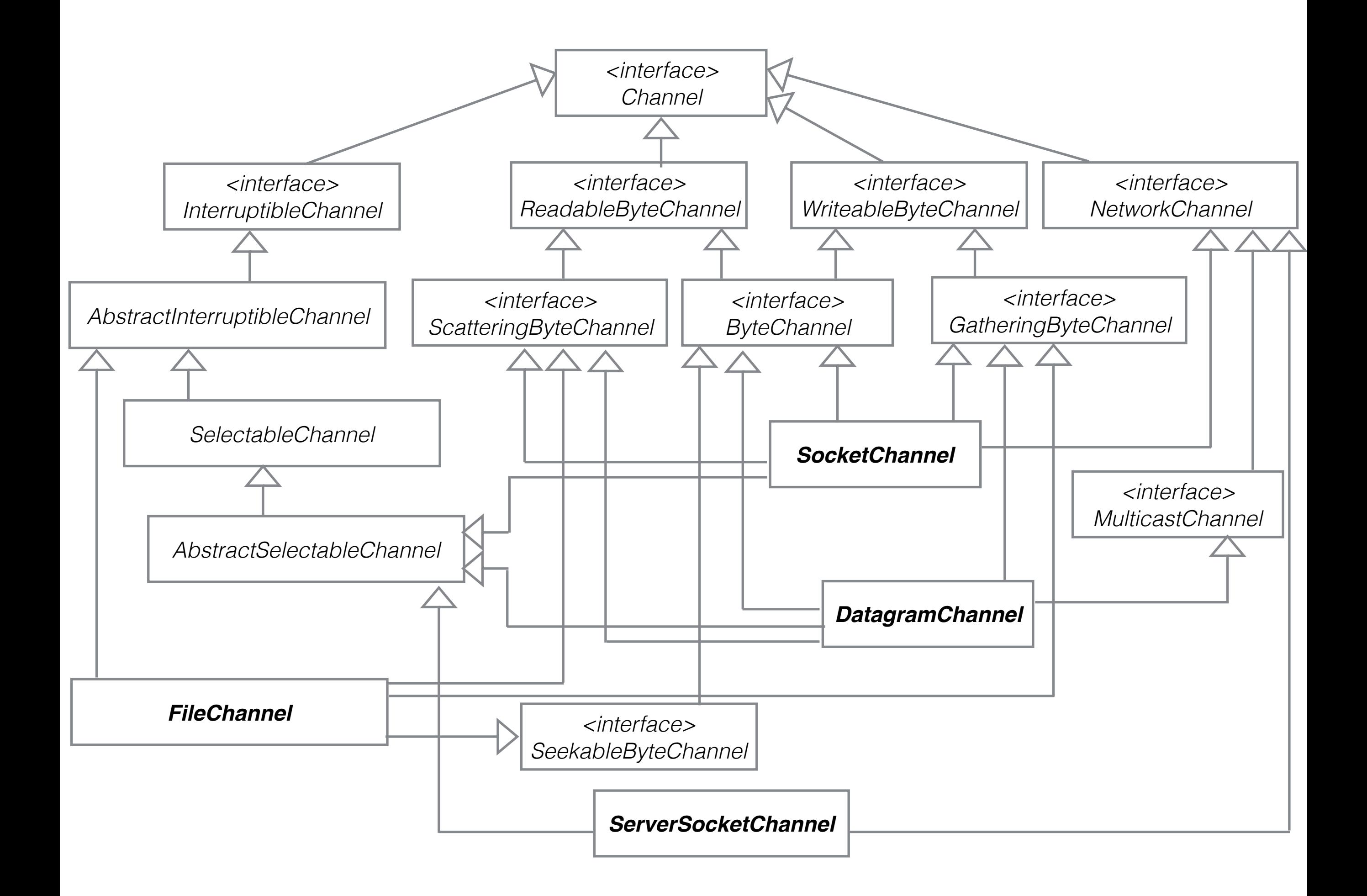

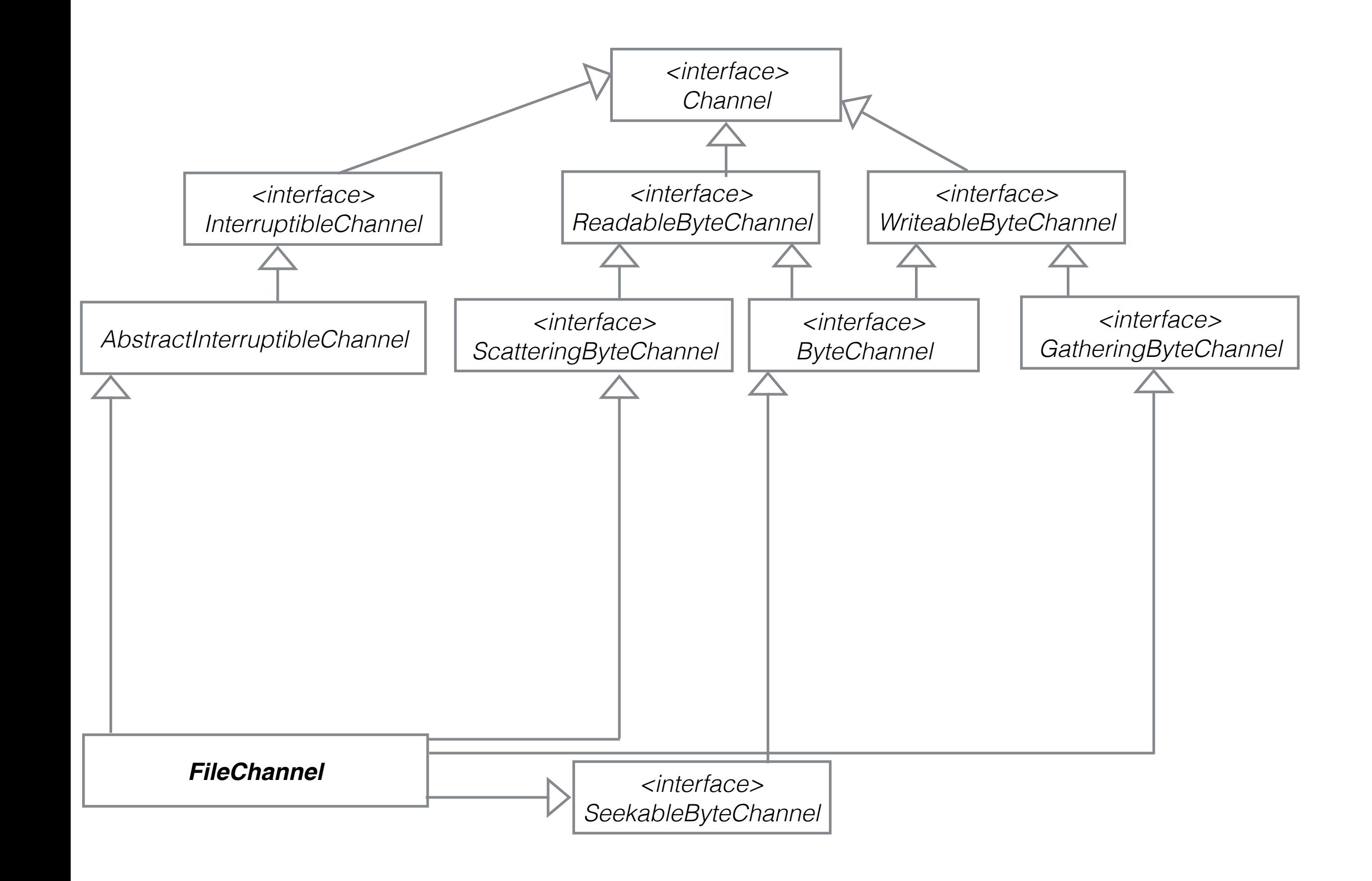

- Interfaccia che estende Closeable e AutoCloseable
- Solo due metodi:

#### void close()

Chiude il *channel*. Una operazione su un *channel* chiuso lancia ClosedChannelException

#### boolean isOpen()

Verifica se *channel* è aperto

# ReadableByteChannel

• Interfaccia con un solo metodo:

int read(ByteBuffer destination) throws IOException

- Legge *byte* dalla fonte (*file,socket,datagram*) e li memorizza nel ByteBuffer destination
- Prova di leggere destination.remaining () byte (per riempire lo spazio rimasto nel *buffer*).
- In modo bloccante si blocca fin che legge tutti i byte necessari, arriva alla fine del *channel* o lancia un'eccezione. In modo non-bloccante legge solo i *byte* disponibili.
- Restituisce il numero di *byte* letti o -1 se *end of channel*.

# WritableByteChannel

- Interfaccia con un solo metodo:
- int write(ByteBuffer src) throws IOException
- Prende i *byte* rimasti dal ByteBuffer (tra position e limit) e li scrive alla destinazione (file, socket, datagram)
- Restituisce il numero di *byte* scritti (anche 0)
- Il numero di byte scritti dipende della destinazione e dagli attributi del channel (blocking/non-blocking). In modo bloccante si blocca fin che scrive tutti i byte (o fin che un'eccezione viene lanciata).

#### InterruptibleChannel

- Interfaccia per **channel interrompibili**: se un *thread* viene interrotto durante un'operazione IO bloccante su un *channel* interrompibile, il *channel* viene chiuso, il *flag interrupt* del *thread* diventa true e il *thread* riceve eccezione ClosedByInterruptException.
- I *channel* che implementano questa interfaccia sono anche *asynchronously closeable*: possono essere chiusi da altri *thread* in modo asincrono. Se un *thread* esterno chiude un tale *channel*, il *thread* che era bloccato sul *channel* riceve AsynchronousCloseException
- Feature molto importante quando si lavora con i *thread*. Diventa molto più facile spegnere i *thread* dall'esterno quando necessario. Con IO tradizionale, i *thread* bloccati in un'operazione IO non potevano essere interrotti se l'operazione non finiva.
- AbstractInterruptibleChannel è una classe astratta che implementa parte della funzionalità di base per il funzionamento dei meccanismi *interrupt* e *close* asincrono

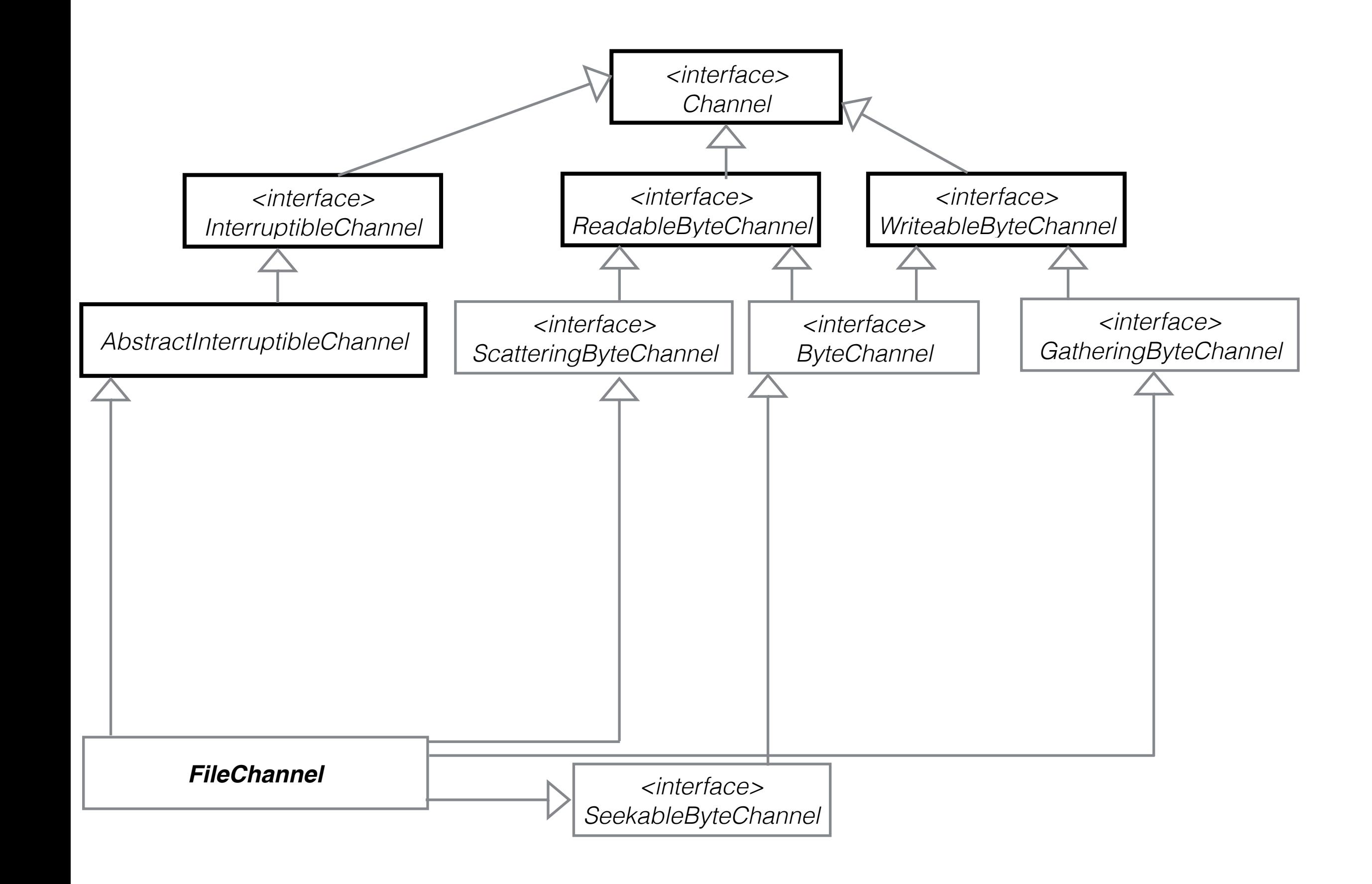

# ByteChannel

- Interfaccia per *channel* che usa ByteBuffer ed è capace di scrivere e leggere (implementa ReadableByteChannel e WriteableByteChannel)
- non aggiunge nessuna altra operazione

## ScatteringByteChannel

- *Channel* per lettura (implementa ReadableByteChannel)
- Include metodi per memorizzare l'*input* in più di un ByteBuffer (operazione *scatter*)

#### long read(ByteBuffer[] dsts)

Legge *byte* dalla fonte e li memorizza nei ByteBuffer, cominciando dal primo elemento dell'*array* fino all'ultimo.

#### long read(ByteBuffer[] dsts, int offset, int length)

Legge *byte* dalla fonte e li memorizza nei ByteBuffer, cominciando dal elemento *offset* dell'*array* fino a offset+length

- Tutti due i metodi restituiscono il numero di *byte* effettivamente letti.
- Molto utili per leggere per esempio il *header* di una risposta in un buffer, e il *body* della risposta in un altro buffer (sapendo la dimensione del *header*).

# GatheringByteChannel

- *Channel* di scrittura
- Metodi per scrivere *byte* da ByteBuffer multipli (operazione *gather*)

#### long write(ByteBuffer[] srcs)

Scrive i dati dei *buffer* srcs nel *channel*, cominciando con il primo e finendo all'ultimo *buffer*

#### long write(ByteBuffer[] srcs, int offset, int length)

Scrive i dati dei *buffer* srcs nel *channel*, cominciando con il *buffer* alla posizione offset e finendo alla posizione offset+length

- Restituiscono il numero di *byte* scritti
- Simile ai ScatteringByteChannel, sono utili per protocolli di rete

# SeekableByteChannel

- Interfaccia che estende ByteChannel
- Introduce il concetto di posizione attuale nel *channel* da non confondere con la posizione del *buffer*.
- Aggiunge metodi per leggere e modificare questa posizione

long position()

SeekableByteChannel position(long newPosition)

• Metodi per leggere e modificare la dimensione della fonte/destinazione

long size()

```
SeekableByteChannel truncate(long size)
```
- Un *channel* connesso a un *file* sul disco
- Implementa le interfacce precedenti: è capace di leggere, scrivere, fare *gather* e *scatter*, ha una posizione e una dimensione
- Estende AbstractInterruptibleChannel: è interrompibile e può essere chiuso in modo asincrono

• Creato usando metodo statico:

FileChannel open(Path path, OpenOption... options)

- Oltre i metodi delle interfacce già presentate, ci sono vari metodi specializzati per *file*.
- Metodo per leggere a una certa posizione nel *file*:
- int read(ByteBuffer dst, long position)

• Metodi per trasferire dati in/da un altro *channel*. **Ottimizzato** dal sistema operativo usando il sistema di *cache* del *file system* - molto più veloce (su alcuni sistemi)

#### long transferFrom(ReadableByteChannel src, long position, long count)

Trasferisce un numero di *byte* inferiore o uguale a count da src nel FileChannel attuale, memorizzandoli alla posizione position. Il numero di *byte* trasferiti dipende dalla disponibilità in src e dal attributo bloccante/non-bloccante di src.

#### long transferTo(long position, long count, WritableByteChannel target)

Trasferisce nel target un numero di byte inferiore o uguale a count dal FileChannel attuale, cominciando dalla posizione position. Il numero di *byte* trasferiti dipende dalla disponibilità nel *file* e anche dallo stato di target (pronto per scrivere, bloccante/non-bloccante).

• Possibilità di **mappare** una porzione di un *file* direttamente in memoria - in modo *readonly, read/write* o *private*. File può essere scritto/letto come se fosse un *array* di *byte* in memoria - senza usare dei *system call read* o *write*.

MappedByteBuffer map(FileChannel.MapMode mode,long position,long size)

- Mappa size *byte* del *file* cominciando da position. Restituisce un MappedByteBuffer - buffer diretto di *byte* che può essere usato come gli altri *buffer*
- Il *link* al file rimane: le modifiche nel *buffer* saranno visibile nel *file* (in modo *read/write* e dipendente dal sistema operativo), e le modifiche nel *file* saranno visibile nel buffer.
- L'operazione e relativamente costosa: ha senso solo per *file* grandi (fino a 2GB). I dati del *file* non vengono copiati: performance alta.
- Meccanismo può essere usato per *comunicazione tra processi* (2 processi mappano lo stesso *file* e lo usano per condividere dati)
- **Molto utile** per memorizzare lo stato di un programma: se il programma incontra un'errore e si spegne, lo stato rimane nel file automaticamente.

## Classe Channels

• Metodi statici utili per interoperabilità tra IO e NIO

• Ottenere stream, reader, writer da channel

static InputStream newInputStream(ReadableByteChannel ch) static OutputStream newOutputStream(WritableByteChannel ch) static Reader newReader (ReadableByteChannel channel, CharsetDecoder decoder, int minimumBufferCapacity) static Reader newReader (ReadableByteChannel ch, String encoding) static Writer newWriter (WritableByteChannel ch, String encoding) Utile per esempio per leggere i dati JSON dal socket usando channel e poi trasformare in stream per passare i dati alla libreria JSON Simple

• Ottenere *channel* da *stream* static ReadableByteChannel newChannel(InputStream in) static WritableByteChannel newChannel(OutputStream out) Per esempio, per usare NIO con System.in

Primo esempio: copiare i contenuti di un *file* in un altro *file*

```
public class GenerateFile {
```

```
public static void main(String[] args) {
  Random rand= new Random(System.currentTimeMillis());
  int size=2000000;//size in kb
  byte[] data= new byte[1024];
  rand.nextBytes(data);
  ByteBuffer buffer= ByteBuffer.wrap(data);
  try(FileChannel out = FileChannel.open(Paths.get("File"+size+"k.dat"),
        StandardOpenOption.WRITE, StandardOpenOption.CREATE)){
     for(int i=0; i<size; i++){
        out.write(buffer);
        buffer.rewind();
     }
  } catch (IOException e) {
     System.out.println("Something went wrong: "+e.getMessage());
  }<br>}
}<br>}
```
Classe che genera un file di ~2GB

```
public class CopyFileIO {
```
}

```
public static void main(String[] args) {
   long start= System.currentTimeMillis();
   int fileSize=2000000;
   int byteArraySize=1000;
   try(BufferedInputStream in= new BufferedInputStream(
                new FileInputStream("File"+fileSize+"k.dat"));
         BufferedOutputStream out = new BufferedOutputStream(
                new FileOutputStream("File"+fileSize+"kCopy.dat"))){
      byte[] bytes = new byte[byteArraySize*1024];
      while(in.read(bytes)!=-1){
         out.write(bytes);
      }
      System.out.format("Copy completed.");
   } catch (IOException e) {
      System.out.println("Something went wrong: "+e.getMessage());
   }
   System.out.format("Ran %d milliseconds.%n",System.currentTimeMillis()-start);
}
```
Classe che copia il file usando IO classico

```
public class CopyFileNIOBuffer {
   public static void main(String[] args) {
      long start= System.currentTimeMillis();
      int fileSize=2000000;//size in kB
      int bufferSize=1000;//size in kB
      try (FileChannel inChannel= FileChannel.open(
                   Paths.get("File"+fileSize+"k.dat"),StandardOpenOption.READ);
            FileChannel outChannel= FileChannel.open(
                   Paths.get("File"+fileSize+"kCopyBuff.dat"),
                  StandardOpenOption.CREATE, StandardOpenOption.WRITE)){
         ByteBuffer buffer= ByteBuffer.allocate(1024*bufferSize);
         while(inChannel.read(buffer)!=-1){
            buffer.flip();
            outChannel.write(buffer);
            buffer.clear();
         }
         System.out.format("Copy completed.");
      } catch (IOException e) {
         System.out.println("Something went wrong: "+e.getMessage());
      }
      System.out.format("Ran %d milliseconds.%n",System.currentTimeMillis()-start);
   }
}
```
Classe che copia il file usando NIO con buffer

```
public class CopyFileNIOBuffer {
   public static void main(String[] args) {
      long start= System.currentTimeMillis();
      int fileSize=2000000;//size in kB
      int bufferSize=1000;//size in kB
      try (FileChannel inChannel= FileChannel.open(
                   Paths.get("File"+fileSize+"k.dat"),StandardOpenOption.READ);
            FileChannel outChannel= FileChannel.open(
                   Paths.get("File"+fileSize+"kCopyBuff.dat"),
                  StandardOpenOption.CREATE, StandardOpenOption.WRITE)){
         ByteBuffer buffer= ByteBuffer.allocateDirect(1024*bufferSize);
         while(inChannel.read(buffer)!=-1){
            buffer.flip();
            outChannel.write(buffer);
            buffer.clear();
         }
         System.out.format("Copy completed.");
      } catch (IOException e) {
         System.out.println("Something went wrong: "+e.getMessage());
      }
      System.out.format("Ran %d milliseconds.%n",System.currentTimeMillis()-start);
   }
```
}

Classe che copia il file usando NIO con buffer diretti

public class CopyFileNIOTransfer {

}

```
public static void main(String[] args) {
   long start= System.currentTimeMillis();
   int fileSize=2000000;//size in kB
   try (FileChannel inChannel= FileChannel.open(
                 Paths.get("File"+fileSize+"k.dat"),StandardOpenOption.READ);
         FileChannel outChannel= FileChannel.open(
                 Paths.get("File"+fileSize+"kCopyTransf.dat"),
               StandardOpenOption.CREATE, StandardOpenOption.WRITE)){
      long totalBytesTransfered=0;
      long size=inChannel.size();
      while( totalBytesTransfered<size){
         totalBytesTransfered+=inChannel.transferTo(totalBytesTransfered, 
               inChannel.size()-totalBytesTransfered, outChannel);
      }
      System.out.format("Copy completed.");
   } catch (IOException e) {
      System.out.println("Something went wrong: "+e.getMessage());
   }
   System.out.format("Ran %d milliseconds.%n",System.currentTimeMillis()-start);
}
```
Classe che copia il file usando NIO con transfer

```
public class CopyFileNIOMap {
```
}

```
public static void main(String[] args) {
   long start= System.currentTimeMillis();
   int fileSize=2000000;//size in kB
   try (FileChannel inChannel= FileChannel.open(
                 Paths.get("File"+fileSize+"k.dat"),StandardOpenOption.READ);
         FileChannel outChannel= FileChannel.open(
                 Paths.get("File"+fileSize+"kCopyMap.dat"),
               StandardOpenOption.CREATE, StandardOpenOption.WRITE)){
      long size=inChannel.size();
      MappedByteBuffer mappedFile= inChannel.map(MapMode.READ_ONLY, 0, size);
      while( mappedFile.hasRemaining()){
         outChannel.write(mappedFile);
      }
      System.out.format("Copy completed.");
   } catch (IOException e) {
      System.out.println("Something went wrong: "+e.getMessage());
   }
   System.out.format("Ran %d milliseconds.%n",System.currentTimeMillis()-start);
}
```
Classe che copia il file usando NIO con map in memoria

#### Tempi di esecuzione

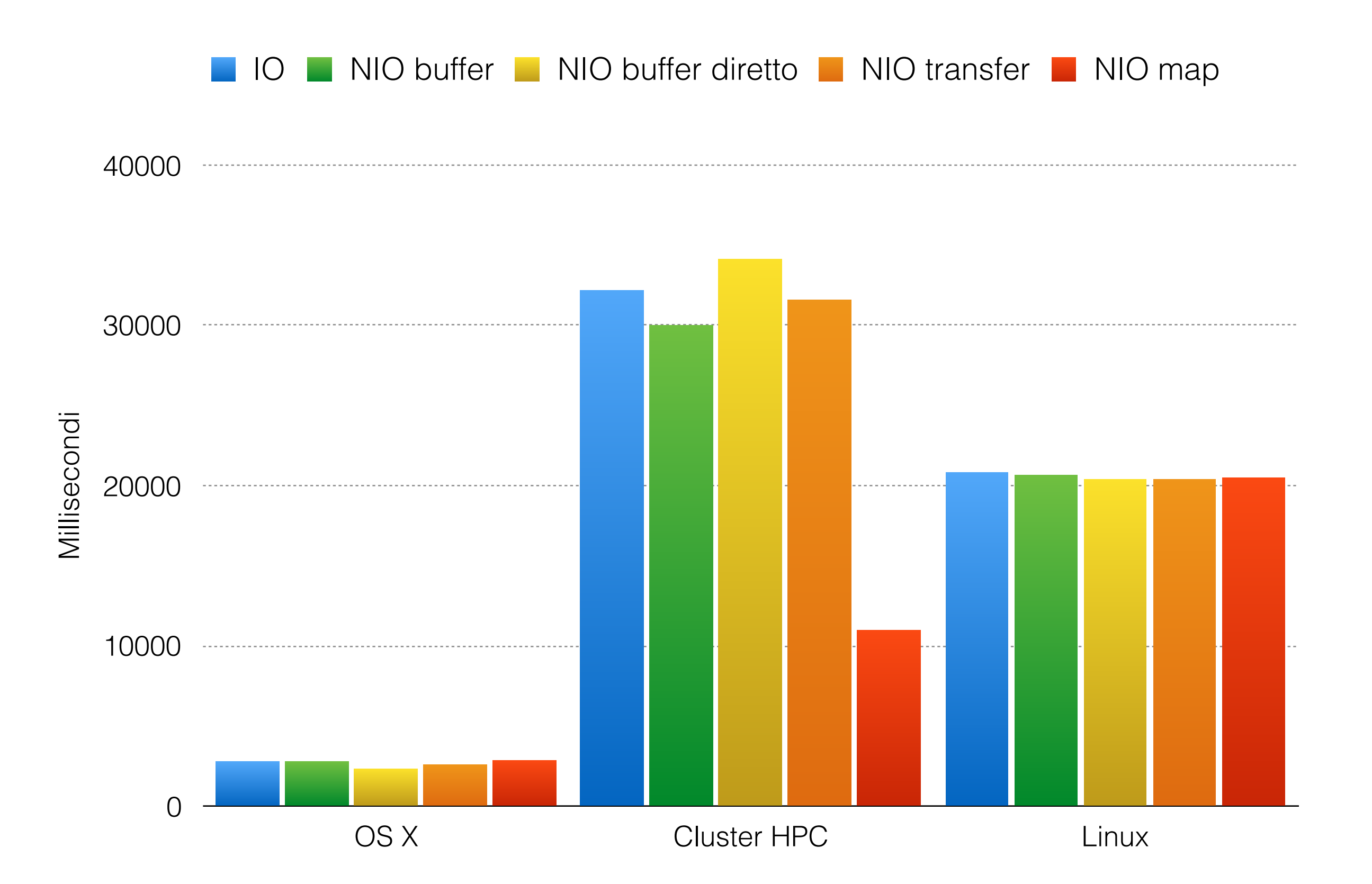

#### Secondo esempio: modificare i contenuti di un *file*

public class CreateProductFile {

}

```
public static void main(String[] args) {
  String[] names={"milk","bread","chocolate bar","butter"};
  double[] prices={1.3,2.5,2.1,4.5};
  int repeat= 1000000;
  try (FileChannel outChannel= FileChannel.open(Paths.get("Products.dat"),
              StandardOpenOption.CREATE, StandardOpenOption.WRITE)){
     ByteBuffer buffer= ByteBuffer.allocate(1024);
     for (int i=0; i<names.length; i++){
        buffer.putInt(names[i].length());
        for (int j=0;j<names[i].length();j++){
           buffer.putChar(names[i].charAt(j));
        }
        buffer.putDouble(prices[i]);
      }
     for (int k=0; k<repeat; k++){
        buffer.flip();
        while(buffer.hasRemaining()){
           outChannel.write(buffer);
         }
      }<br>}
  } catch (IOException e) {
     System.out.println("Something went wrong: "+e.getMessage());
  }
}<br>}
                              Classe che scrive nome prodotto e 
                               prezzo in un file, per molti prodotti
                                         Nome prodotto scritto in 
                                        formatto: lunghezzaNome
```

```
public class ReadProductFile {
  public static void main(String[] args) {
      try (FileChannel inChannel= FileChannel.open(Paths.get("Products.dat"),
            StandardOpenOption.READ)){
        ByteBuffer buffer= ByteBuffer.allocate(1024);
        while (inChannel.read(buffer)!=-1){
            buffer.flip();
            int nameLength=buffer.getInt();
            for (int j=0; j<nameLength; j++){
               System.out.print(buffer.getChar());
            }<br>}
            System.out.println(" costs "+buffer.getDouble());
            buffer.compact();
         }
        buffer.flip();
        while(buffer.hasRemaining()){
            int nameLength=buffer.getInt();
            for (int j=0;j<nameLength;j++){
               System.out.print(buffer.getChar());
            }
            System.out.println(" costs "+buffer.getDouble());
        }
      } catch (IOException e) {
         System.out.println("Something went wrong: "+e.getMessage());
      }
   }
}<sup>3</sup> Classe che legge prodotti scritti prima
```
#### Modificare un *file* usando IO tradizionale

- Leggere tutti i dati in memoria
- Modificare i dati
- Sovrascrivere il file

```
public class ModifyFileIO {
```

```
public static void main(String[] args) {
   long start= System.currentTimeMillis();
   ArrayList<String> names= new ArrayList<>();
   ArrayList<Double> prices= new ArrayList<>();
   String prodName= "chocolate bar";
   double newPrice=2.5;
   boolean canWrite=true;
   //first read all data
   try(DataInputStream in = new DataInputStream(new FileInputStream("Products.dat"))){
      while(true){
         int nameLength=in.readInt();
         StringBuilder name=new StringBuilder();
         for(int i=0;i<nameLength;i++)
             name.append(in.readChar());
         double price=in.readDouble();
         names.add(name.toString());
         if (name.toString().equals(prodName)){
             //found the product, can overwrite the price
             prices.add(newPrice);
         } else {
             prices.add(price);
          }
      }
   } catch (EOFException e){ //end of file, don't do anything
   } catch (IOException e) {
      System.out.println("Something went wrong: "+e.getMessage());
      canWrite=false;
                                                       Classe che modifica il 
                                                   prezzo di tutti i prodotti con 
                                                       nome "chocolate bar" 
                                                        usando <u>IO classico</u>,
                                                   caricando i dati in memoria
                                              Prima legge tutti i prodotti
```

```
}
```

```
//then write all data
      if(canWrite){
          try(DataOutputStream out = new DataOutputStream(new
FileOutputStream("Products.dat"))){
             for (int i=0;i<names.size();i++){
                 out.writeInt(names.get(i).length());
                 out.writeChars(names.get(i));
                out.writeDouble(prices.get(i));
             }
             System.out.format("Change completed.");
          } catch (IOException e) {
             System.out.println("Something went wrong: "+e.getMessage());
          }
      }
      System.out.format("Ran %d milliseconds.%n",System.currentTimeMillis()-start);
```
}

}

#### Poi scrive i prodotti aggiornati

#### Modificare un *file* usando IO tradizionale

- Leggere prodotto per prodotto
- Modificare i dati del singolo prodotto
- Scrivere i nuovi dati in un file duplicato
- Rinominare il file duplicato

```
public class ModifyFileIODuplicate {
   public static void main(String[] args) {
      long start= System.currentTimeMillis();
      String prodName= "chocolate bar";
      double newPrice=2.2;
      boolean canRename=true;
      //first read all data
      try(DataInputStream in = new DataInputStream(new FileInputStream("Products.dat"));
             DataOutputStream out = new DataOutputStream(new
FileOutputStream("ProductsCopy.dat"))){
          while(true){
             int nameLength=in.readInt();
             StringBuilder name=new StringBuilder();
             for(int i=0;i<nameLength;i++)
                name.append(in.readChar());
             out.writeInt(nameLength);
             out.writeChars(name.toString());
             double price=in.readDouble();
             if (name.toString().equals(prodName)){
                //found the product, can overwrite the price
                out.writeDouble(newPrice);
             } else {
                out.writeDouble(price);
             }
          }
      } catch (EOFException e){ //end of file, don't do anything
      } catch (IOException e) {
          System.out.println("Something went wrong: "+e.getMessage());
          canRename=false;
      }
                                                              Classe che modifica il 
                                                           prezzo di tutti i prodotti con 
                                                              nome "chocolate bar" 
                                                           usando <u>IO classico</u>, con un
                                                                   file ausiliario
                                                            Legge dati da un file e li 
                                                                  scrive nel altro
```
Rinomina il nuovo *file*.

```
//then rename duplicate file
if(canRename){
   File original= new File("Products.dat");
   original.delete();
   File modified= new File("ProductsCopy.dat");
   modified.renameTo(original);
}
System.out.format("Ran %d milliseconds.%n",System.currentTimeMillis()-start);
```
}

#### Modificare un *file* usando IO tradizionale

- Classe RandomAccessFile permette di aprire un *file* in modalità *read/write*.
- Non fa parte della gerarchia di classi *stream*
- Possiamo sovrascrivere i dati ad una posizione specifica.

public class ModifyFileIORandomAccess {

}

```
public static void main(String[] args) {
   long start= System.currentTimeMillis();
   String prodName= "chocolate bar";
   double newPrice=2.5;
   try(RandomAccessFile file = new RandomAccessFile("Products.dat","rw")){
      while(true){
         int nameLength=file.readInt();
         StringBuilder name=new StringBuilder();
         for(int i=0;i<nameLength;i++)
            name.append(file.readChar());
         if (name.toString().equals(prodName)){
            //found the product, can overwrite the price
            file.writeDouble(newPrice);
         } else {
            file.readDouble();
         }
      }
   } catch (EOFException e){ //end of file, don't do anything
   } catch (IOException e) {
      System.out.println("Something went wrong: "+e.getMessage());
   }
   System.out.format("Ran %d milliseconds.%n", System.currentTimeMillis()-start);
}
```
### Modificare un *file* usando NIO

- Usando file memory mapping
- Scriviamo in memoria, però file viene aggiornato automaticamente

```
public class ModifyFileNIO {
```

```
public static void main(String[] args) {
   long start= System.currentTimeMillis();
   String prodName= "chocolate bar";
   double newPrice=2.7;
   try (FileChannel inChannel= FileChannel.open(Paths.get("Products.dat"),
         StandardOpenOption.READ, StandardOpenOption.WRITE)){
      long size=inChannel.size();
      MappedByteBuffer mappedFile= inChannel.map(MapMode.READ_WRITE, 0, size);
      while( mappedFile.hasRemaining()){
         int nameSize=mappedFile.getInt();
         StringBuilder name=new StringBuilder();
         for(int i=0;i<nameSize;i++)
             name.append(mappedFile.getChar());
         if (name.toString().equals(prodName)){
             //found the product, can overwrite the price
            mappedFile.putDouble(newPrice);
         } else {
             mappedFile.getDouble();
         }
      }<br>}
      System.out.format("Change completed.");
   } catch (IOException e) {
      System.out.println("Something went wrong: "+e.getMessage());
   }
   System.out.format("Ran %d milliseconds.%n",System.currentTimeMillis()-start);
}
                                           Classe che modifica il prezzo 
                                             di tutti i prodotti con nome 
                                           "chocolate bar" usando NIO
                                                  Usa memory mapping
```

```
}
```
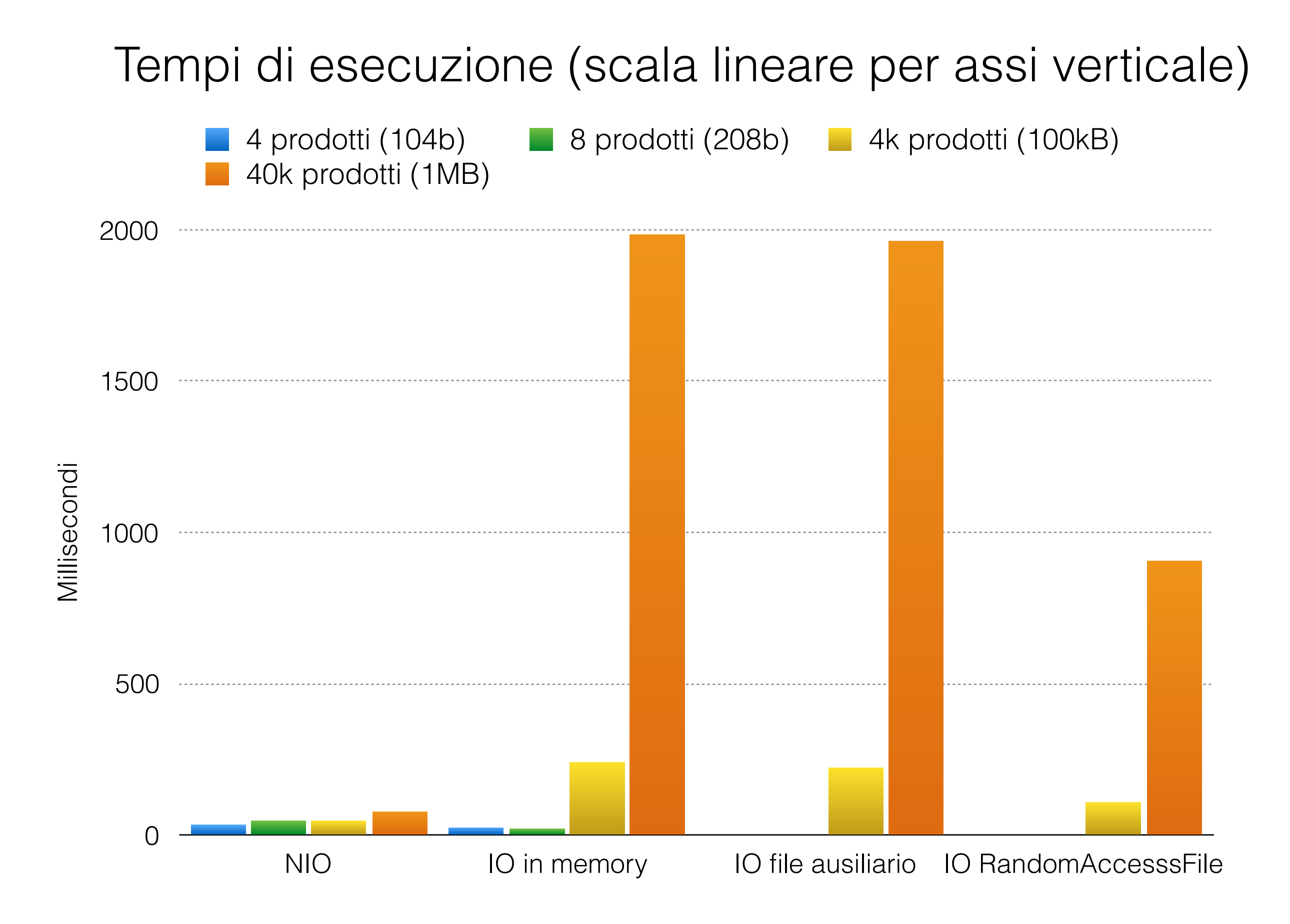

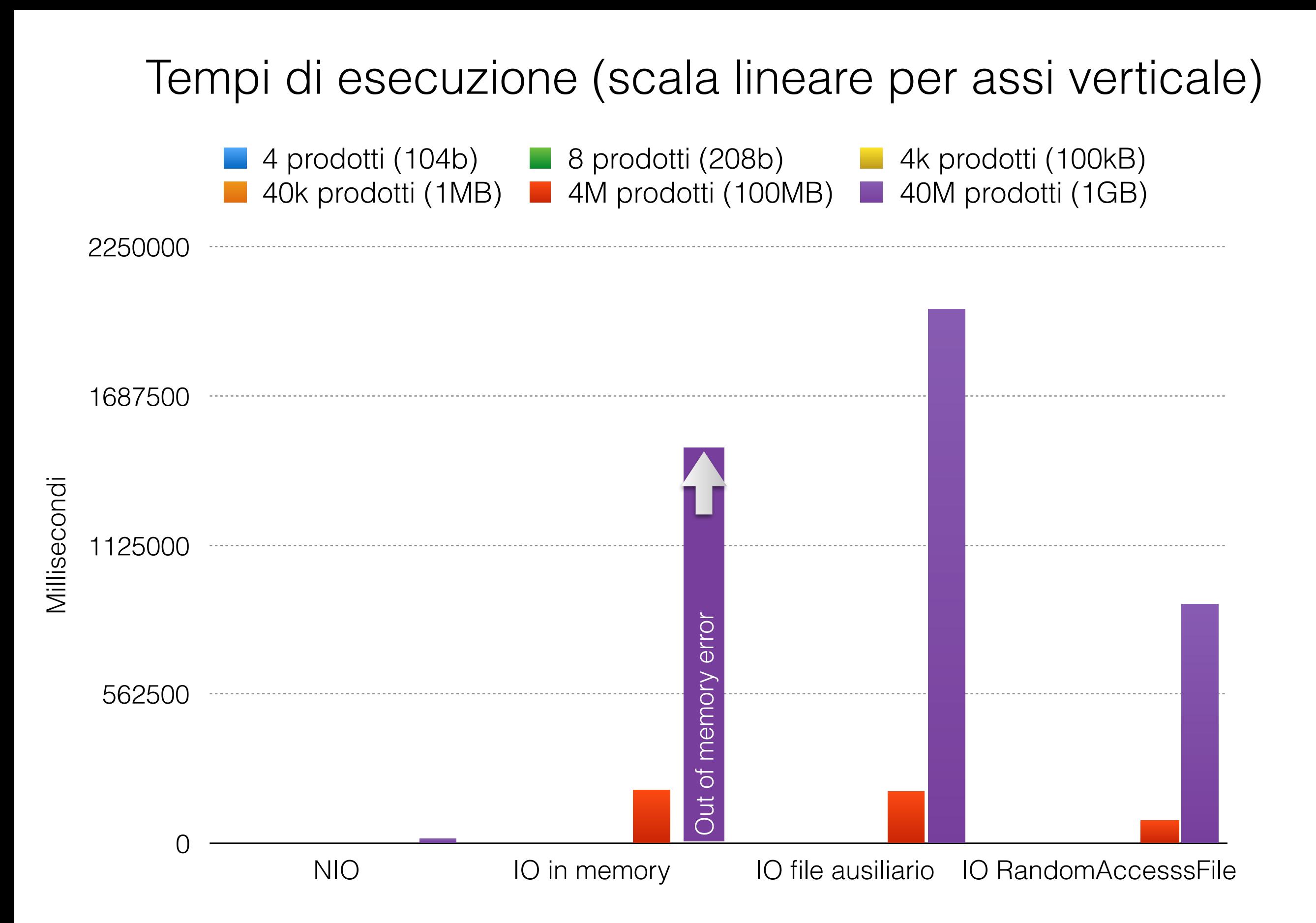

#### Tempi di esecuzione (scala logaritmica per assi verticale)

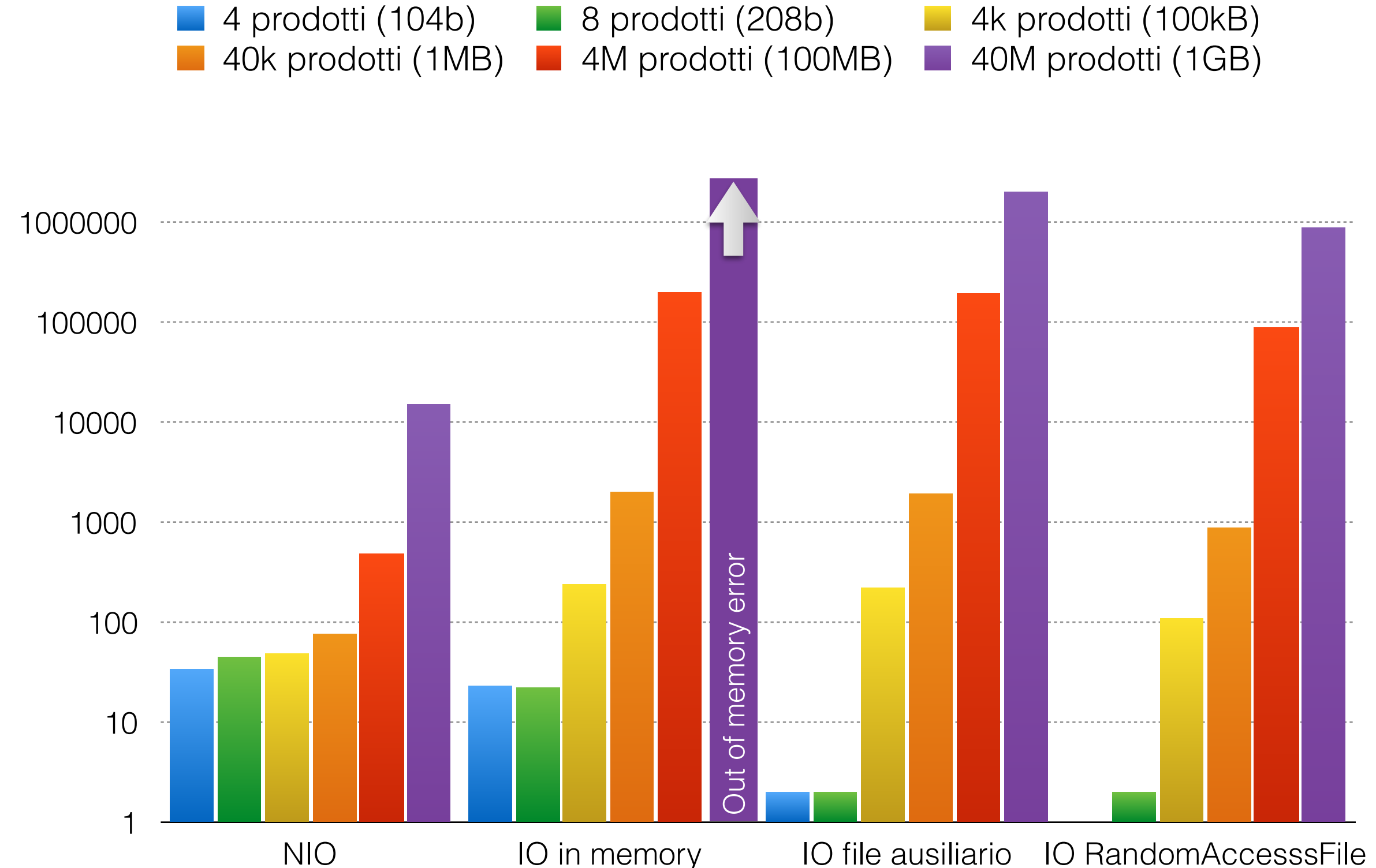

Millisecondi Millisecondi

## Conclusioni

- Lavorando con i *file*:
	- NIO più veloce alla lettura/scrittura usando *memory mapping*
	- NIO molto più veloce per modificare contenuto dei *file* usando *memory mapping*
	- NIO abilita le interruzioni durante le operazioni IO bloccanti